# Kohortní přístup k analýze úmrtnosti – alternativní způsob

Klára Hulíková, Petr Mazouch

PřF UK v Praze, VŠE v Praze

*Diskusní večer České demografické společnosti, 17. 10. 2012*

### Struktura prezentace

- Co?
- Proč?
- Jak?
- Výsledky
- První závěry

## Co – hlavní cíl

- Cílem bylo nalezení možnosti odhadu intenzity úmrtnosti ve vyšších věcích
	- Kohortní přístup
	- Uvažovány ještě nevymřelé kohorty
	- Jde tedy o odhad úmrtnosti v kohortní perspektivě pro věky, co kterých uvažovaná kohorta ještě nedospěla
- Co si pod tím představit...?

### Kohorta 1940 (SWE, ženy)

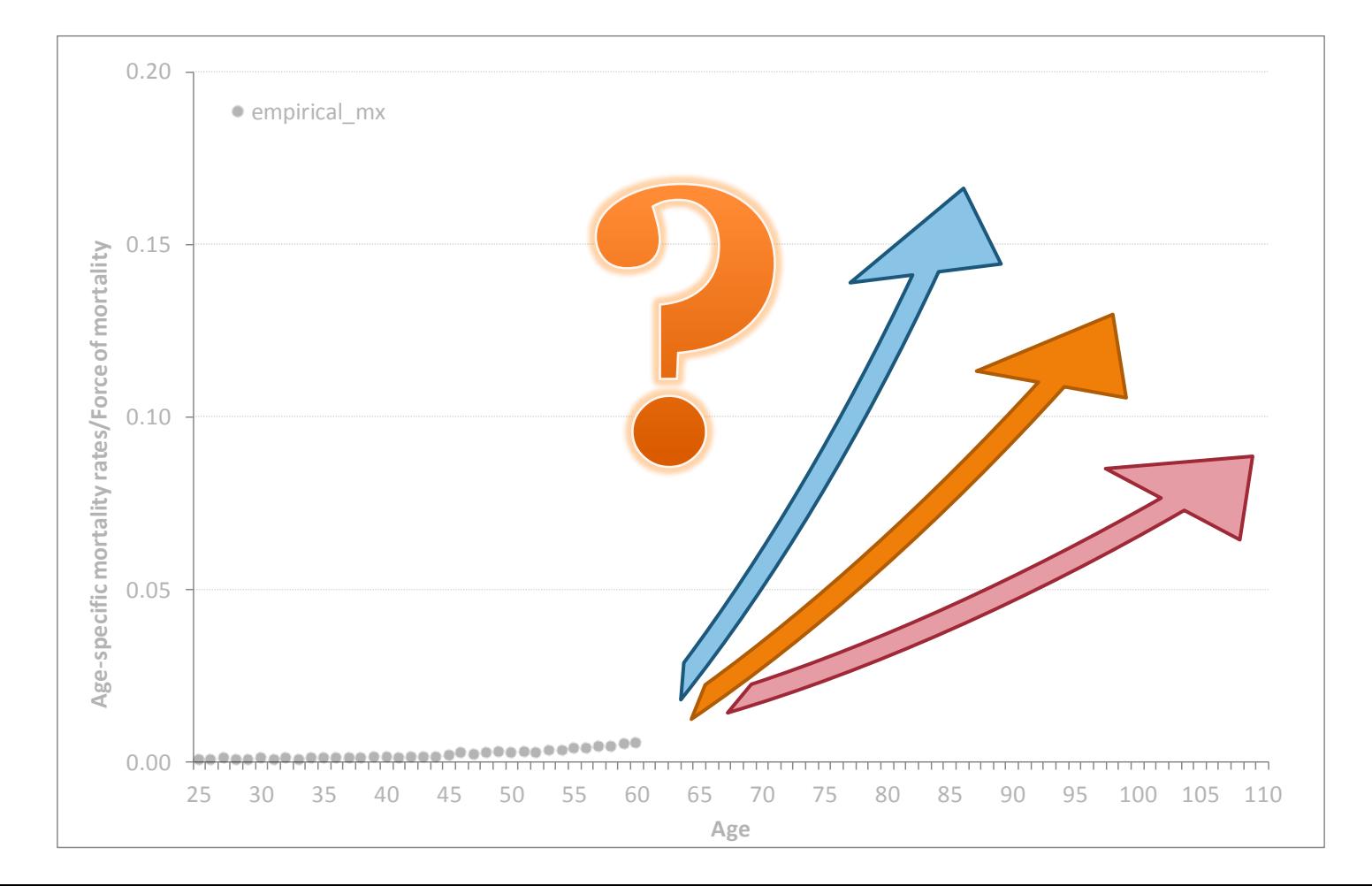

# Možný přístup – I.

- Pro vyšší věky je možné užít transverzální tabulky (pro 60letou osobu z generace 1940 – průřezová tabulka pro rok 2000)
	- Důležité: průřezové tabulky odráží současnou situace daného roku – jak by se vyvíjela úmrtnost, kdyby podmínky zůstaly na úrovni studovaného roku…

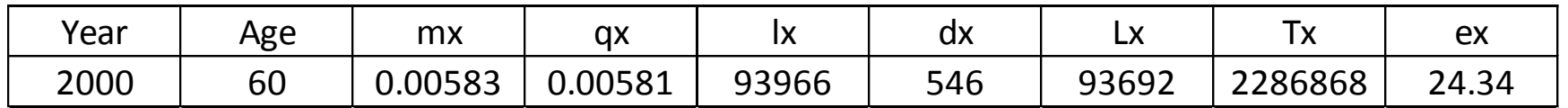

# Možný přístup – II.

- Využití různých více či méně komplikovaných postupů
	- Lee-Carter a jiné metody respektující kohortní pohled
	- Mnohé takové postupy často potřebují dostatečně dlouhé časové řady historických dat a mohou narážet na problémy při prudkých změnách vývojových trendů
	- Často je nutné užití specializovaných SW nebo jsou nezbytné hluboké specifické znalosti

# Možný přístup – III.

- Užití parametrických funkcí
- Odhad parametrů z empirických dat pocházejících ze studované kohorty
- Extraploace odhadnuté funkce do nejvyšších věků
	- Kterou z mnoha možných funkcí zvolit?

Kohorta 1940 (SWE, ženy) 0.00 0.05 0.10 0.15 0.20 2 5 3 3 3 3 4 4 4 5 5 0 5 5 6 0 6 5 7 0 7 5 8 0 8 5 9 0 9 5 100 105 110 Age<br>- 2 5 3 3 3 3 4 4 4 5 5 0 5 5 6 0 6 5 7 0 7 5 8 0 8 5 9 0 9 5 100 105 110 **Age** empirical\_mx empirical\_mx empirical\_mx Gompertz function Gompertz function Gompertz-Makeham function<br>Kannisto function Kannisto function $\frac{1}{1}$  P<sub>60</sub> = 33.0  $e_{60} = 32.6$  $e_{60} = 30.0$  $e_{60} = 29.6$  $e_{60} = 24.3$ 

HMD (rok 2000):

### Proč – důvody…

- Cílem bylo studovat kohortní specifika úmrtnosti
- Hypotéza: pokud by se podařilo potvrdit existenci obecných kohortních vzorců (za využití kohortní i transverzální perspektivy), bylo by možné je využít i pro odhad ve vyšších a nejvyšších věcích
- Cílem bylo také nalezení tak jednoduchého postupu, jak to jen bylo možné – jasný, průhledný, flexibilní ale respektující obecné vývojové trendy a ideálně také nezávislý na specializovaném SW (Ockham` s razor)

### Jak – metodologie – I.

Základní předpoklad:

$$
m_{x,z} \geq m_{x-1,z}
$$

*x* je věk a *z* rok narození studované populace (uvažovány jsou vyšší věky, zanedbáváme dětský a mladý věk – vysoká variabilita)

Samotné míry vykazují velkou variabilitu, obtížné pro užití v modelování

#### Jak – metodologie – II.

#### V našem přístupu vycházíme z modelování podílu dvou měr

Uvažujeme, že 
$$
\frac{m_{x,z}}{m_{x-1,z}} = r_{x,z}
$$
 a  $r_{x,z} > 1$ 

Předpoklad:  $r_{x,z} = r_{x,z+1}$ 

### Vsuvka – jak jsme začínali…

• Nejprve jsme uvažovali, že platí také

$$
r_{x,z}=r_{x+1,z}
$$

- Toto však neplatí obecně pro všechny kohorty
- Přes různé pokusy s logaritmy a podobnými slepými uličkami zpět…

### Jak – metodologie – III.

Podíl dvou měr je ve svém trendu stabilní, přesto vykazuje krátkodobé kolísání…

$$
\bar{r}_{x,z,n} = \frac{\sum_{k=0}^{n} \alpha^k r_{x,z-k}}{\sum_{k=0}^{n} \alpha^k}
$$

*n* je počet uvažovaných minulých kohort, *α* jsou váhy  $\langle 0:1 \rangle$ 

$$
\text{nebo:} \quad \bar{r}_{x,z,n} = \frac{25\tilde{r}_{x,z,n} + 75\tilde{r}_{x,z,n}}{2}
$$

kde  $25\ddot{\mathcal{T}}_{x,z,n}$  je dolní kvartil počítaný z *n* kohort

## Jak – metodologie – IV.

Výpočet:

$$
m_{x+1,z}=m_{x,z}\cdot \bar{r}_{x,z,n}
$$

Problém určení prvního věku – nutná pečlivá volba, případná extrémní hodnota by způsobila řetězení chyby

$$
Geomean(m_{x-4,z}; m_{x+4,z})
$$

#### Jak – metodologie – V.

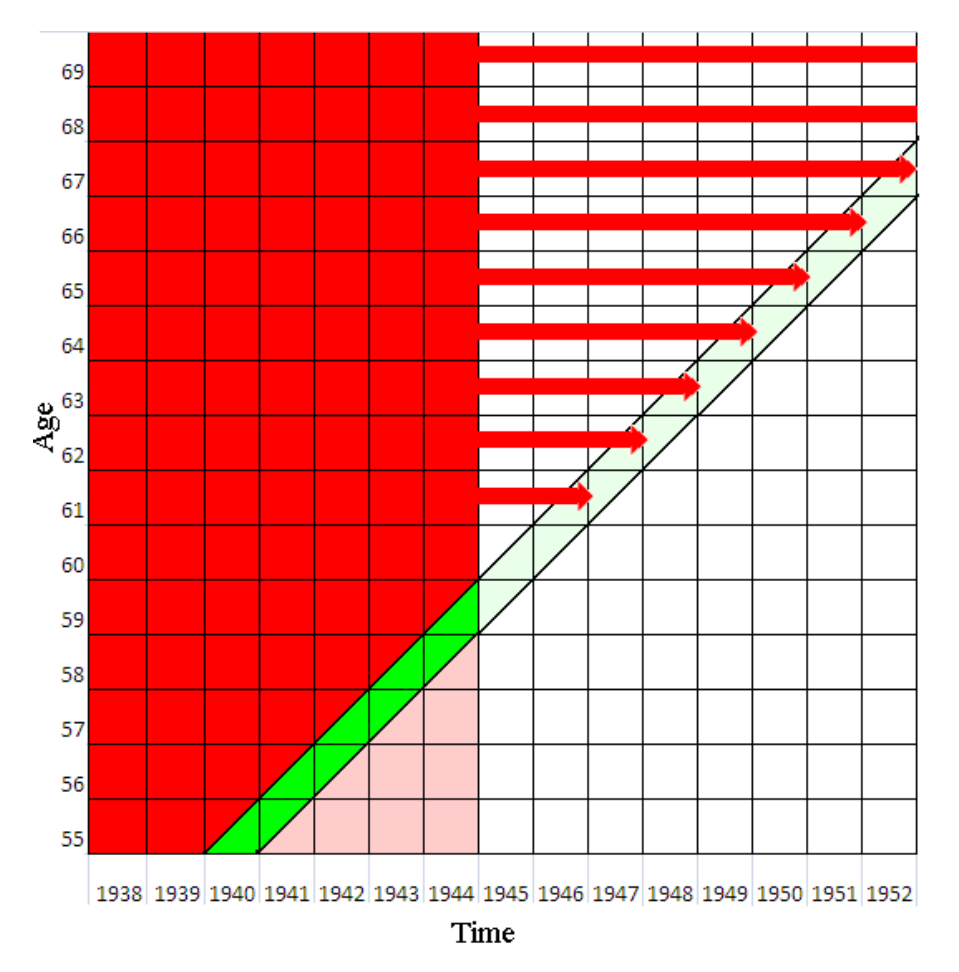

#### Data

- Lze vyjít z transverzálně nebo kohortně uspořádaných dat
- Kohortní data Švédsko, obě pohlaví
- Human Mortality Database
- Nevyrovnávané věkově specifické míry úmrtnosti za kohorty 1676–1980

## První výsledky

- Pro první posouzení výsledků jsme použili kohorty již vymřelé
- …ale byla použita empirická data jen do věku 60 let
- Empirické hodnoty pro vyšší věky sloužily jen pro zhodnocení výsledků

### Výsledky – kohorta 1900, SWE, F.

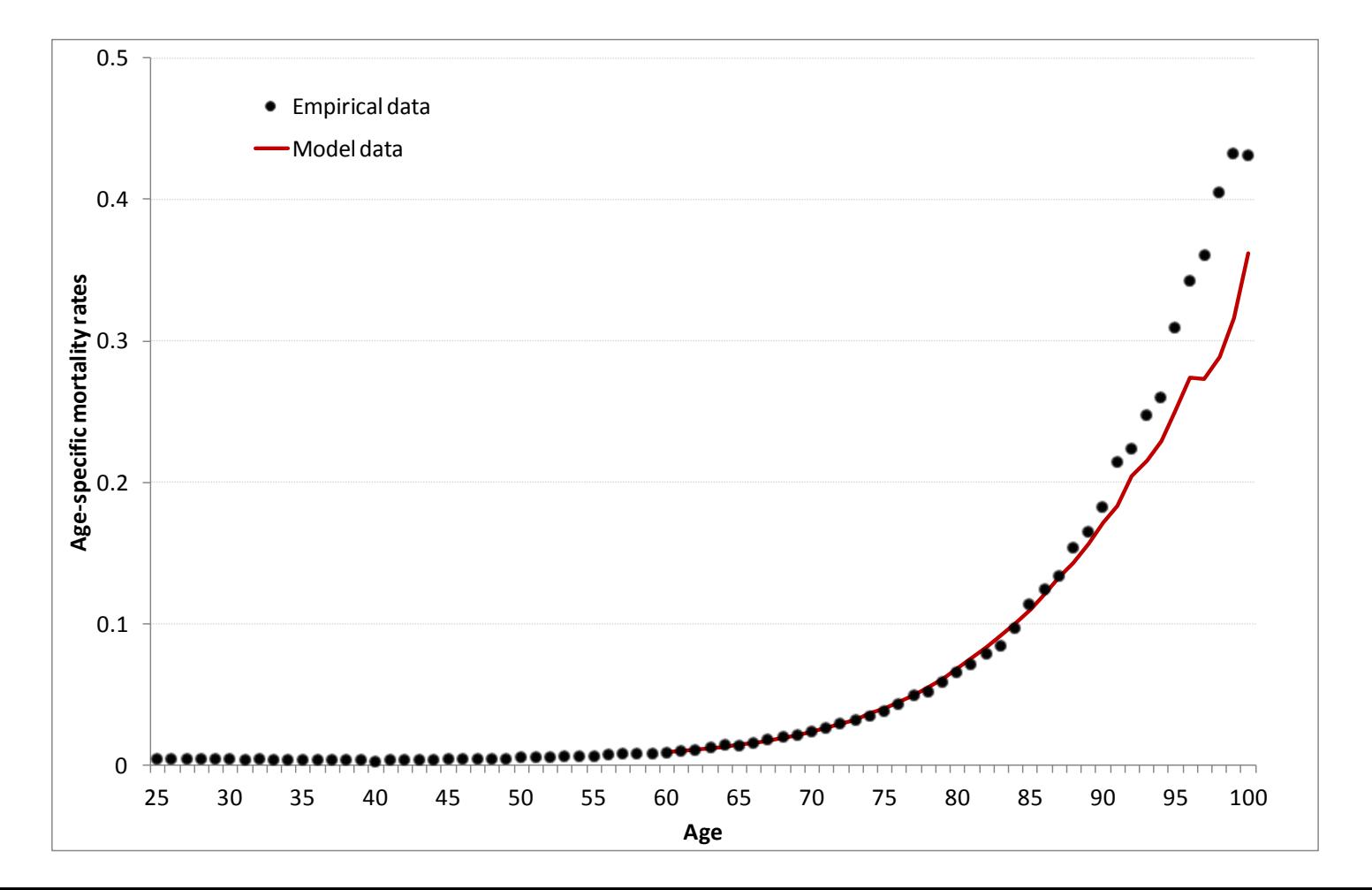

# Výsledky

- Odhad vývoje úmrtnosti pro kohorty a věky relativně nedávné (narození na počátku 20. století) nepůsobí nijak komplikovaně – o úmrtnosti těchto osob je nám poměrně hodně známo
- Postup byl aplikován i na všechny starší kohorty – výsledky se zásadním způsobem neodlišují…

### Výsledky – kohorta 1800, SWE, F.

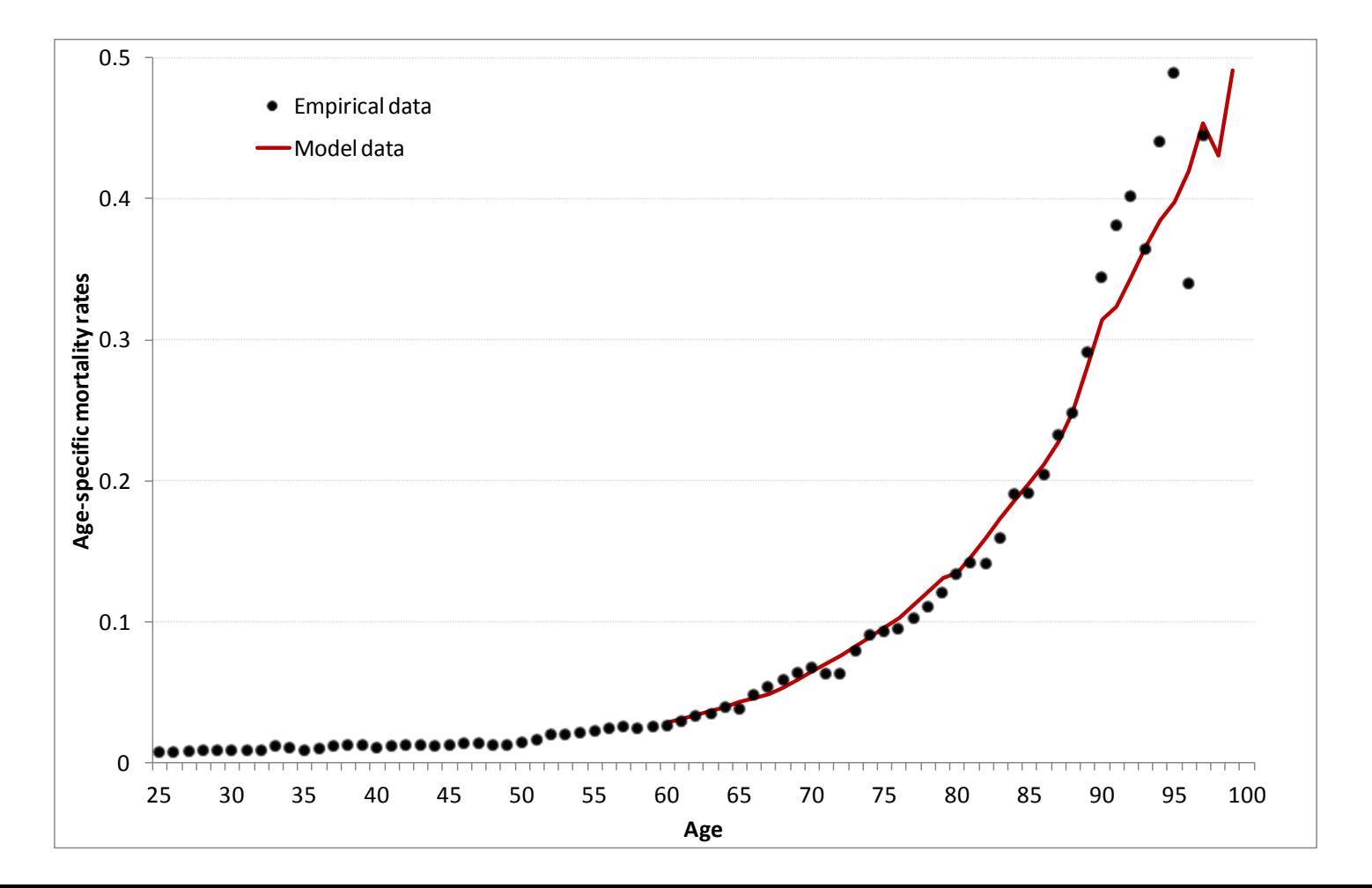

### Výsledky – kohorta 1750, SWE, F.

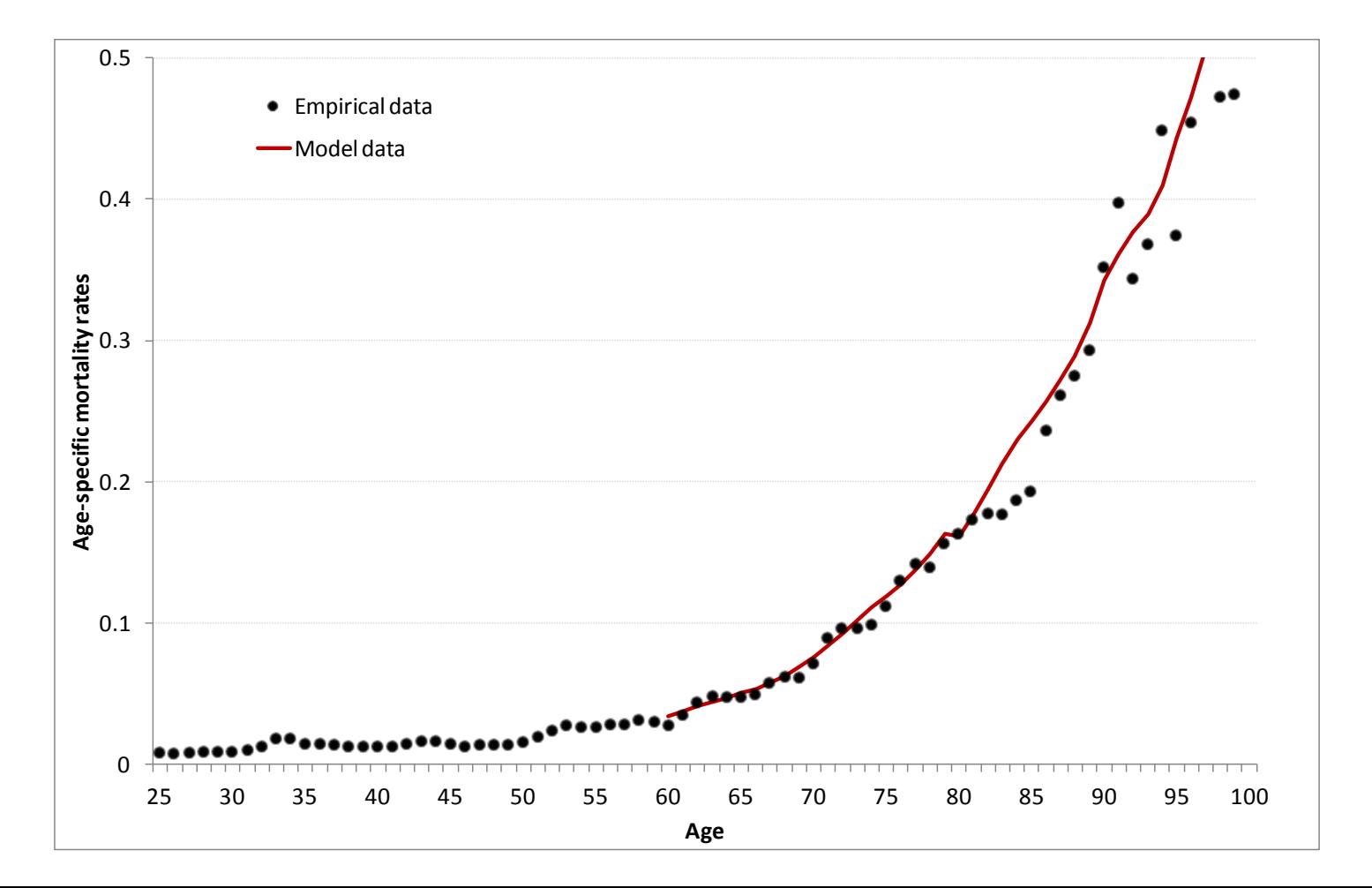

# Výsledky

- Opět uvažujeme modelovou kohortu 1940
- Porovnáme výsledky odhadnuté popsaným způsobem s užitím parametrických funkcí nebo se závěry na základě transverzálních tabulek

HMD (rok 2000):  $e_{60} = 24.3$ 

### Kohorta 1940 (SWE, ženy)

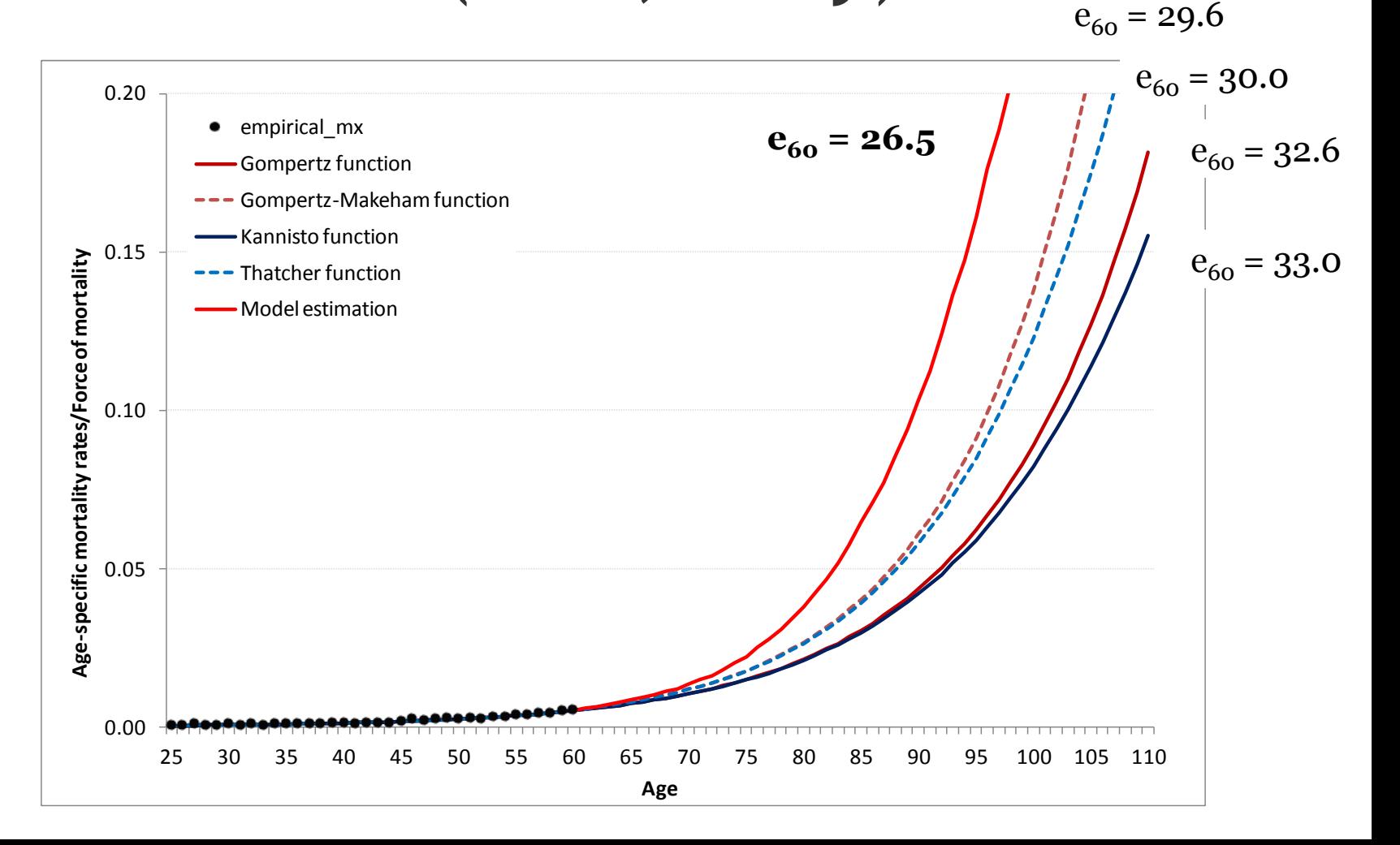

# Závěry

#### • SLABÉ STRÁNKY

- Postup je stále založen na nutnosti mít alespoň nějaká historická data
- Čím méně historických dat máme, tím jsou výsledky nejistější a nestabilnější
- Postup byl testován pro Švédsko, je otázkou, jak kvalitní výsledky lze získat pro jiné země

#### • SLIBNÉ STRÁNKY

- Postup je jednoduchý a snadno aplikovatelný
- Pro všechny otestované kohorty navržený postup poskytuje relativně kvalitní výsledky
- Postup respektuje minulé trendy, ale zároveň je snadno modifikovatelný (pro případ náhlých změn ve vývoji)

HMD (rok 2000):  $e_{60}(F) = 21.2$  $e_{60} (M) = 16.9$ 

#### Kohort 1940 (CZE)

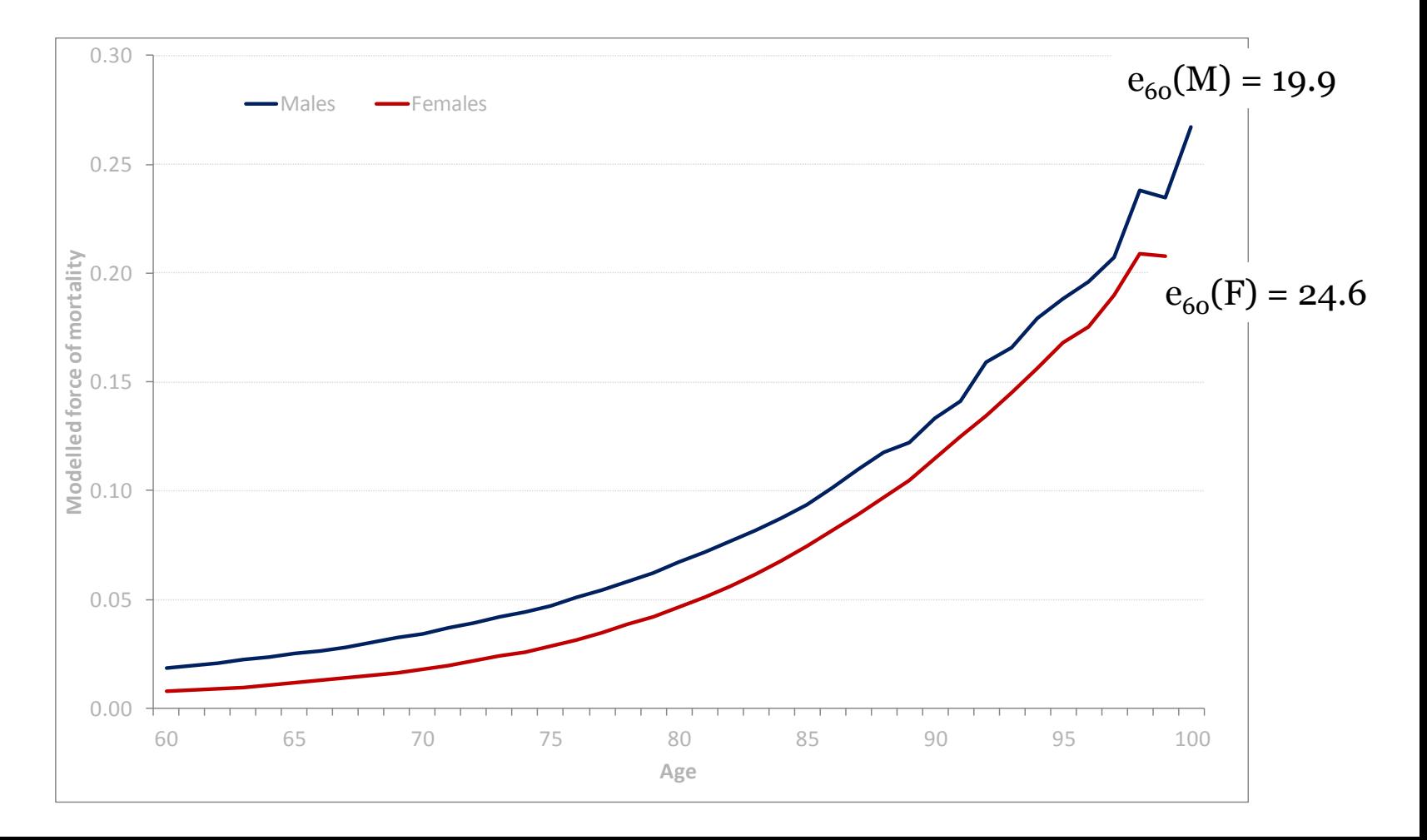

# Další plánované kroky

- Porovnání výsledků s užitím jiných postupů (více sofistikované metody výpočtu, provedené studie…)
- Porovnání výsledků se závěry vycházejícími z průřezových tabulek
- Eliminovat riziko nepřesné hodnoty pro první věk, tj. eliminovat riziko řetězové chyby
- Provést hlubší analýzu kohortní úmrtnosti
- Postup byl navržen k publikování a širší diskusi

### Děkujeme

Jsme zvědaví na Vaše názory a diskusi ve zbytku diskusního večera...

*[Klara.Hulikova@gmail.com](mailto:Klara.Hulikova@gmail.com) [MazouchP@seznam.cz](mailto:MazouchP@seznam.cz)*